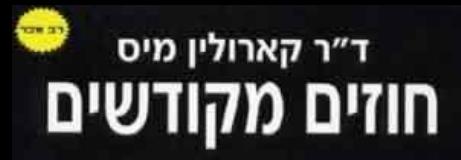

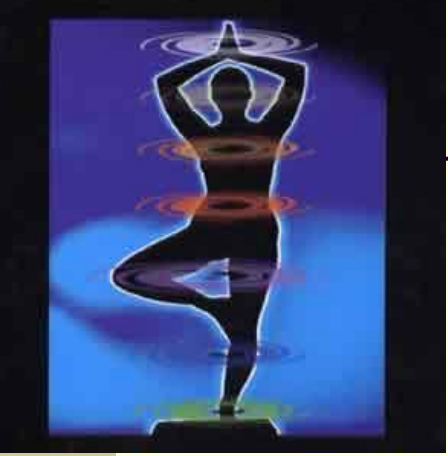

## תוכנה 1 בשפת Java "שיעור מספר 4: "חוזים

### **ליאור וולף**

**בית הספר למדעי המחשב אוניברסיטת תל אביב**

## עוד על עצמים ותמונת הזיכרון

```
public class BOOK1 {
   private String title;
   private int date;
    private int page_count;
```
**}**

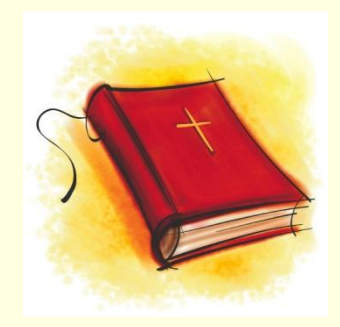

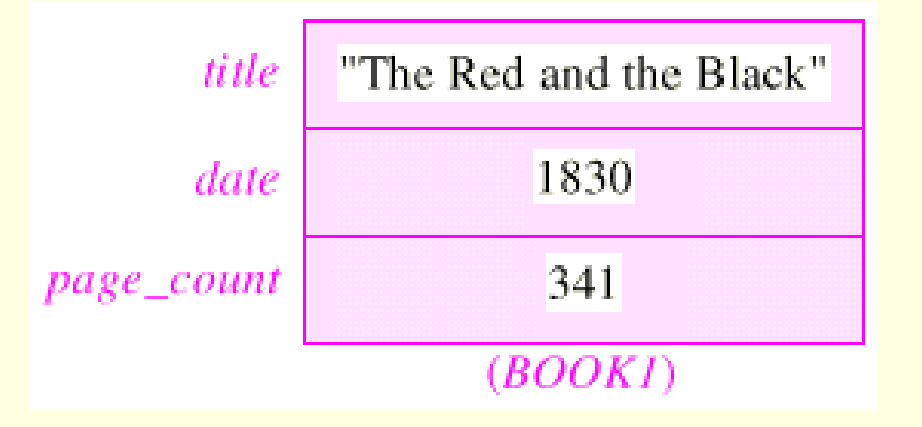

#### <u>התרשים פשטני</u> –

*מחרוזת* היא עצם ולכן השדה title מכיל רק הפנייה אליו

# Simple Book

**public class BOOK1 { private String title; private int date; private int page\_count;**

**}**

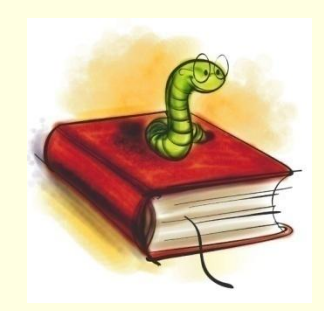

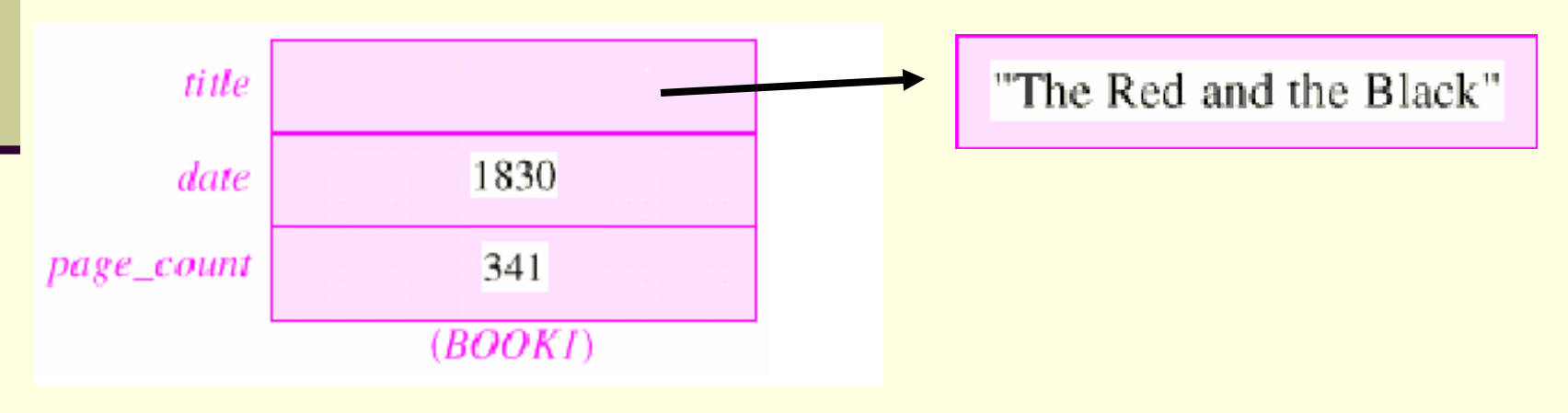

## Writer Class

#### **public class WRITER { private String name; private String real\_name; private int birth\_year; private int death\_year;**

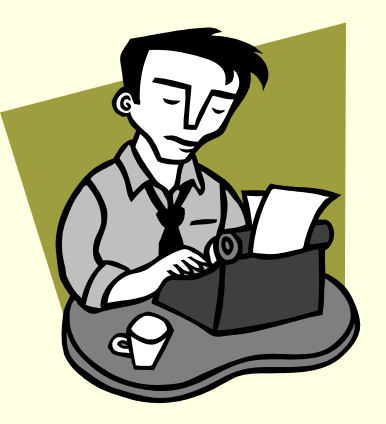

**}**

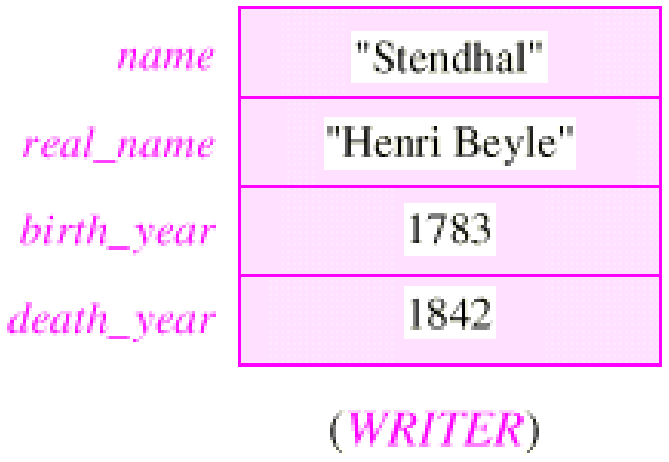

## עצמים המתייחסים לעצמים

איך נבטא את הקשר שבין ספר ומחברו?

**public class BOOK3 { private String title; private int date; private int page\_count; private Writer author; }**

#### בשפות תכנות אחרות )לא ב- Java )ניתן לבטא יחס זה בשתי דרכים שונות, שלכל אחת מהן השלכות על המודל

# עצם מוכל (לא ב- Java)

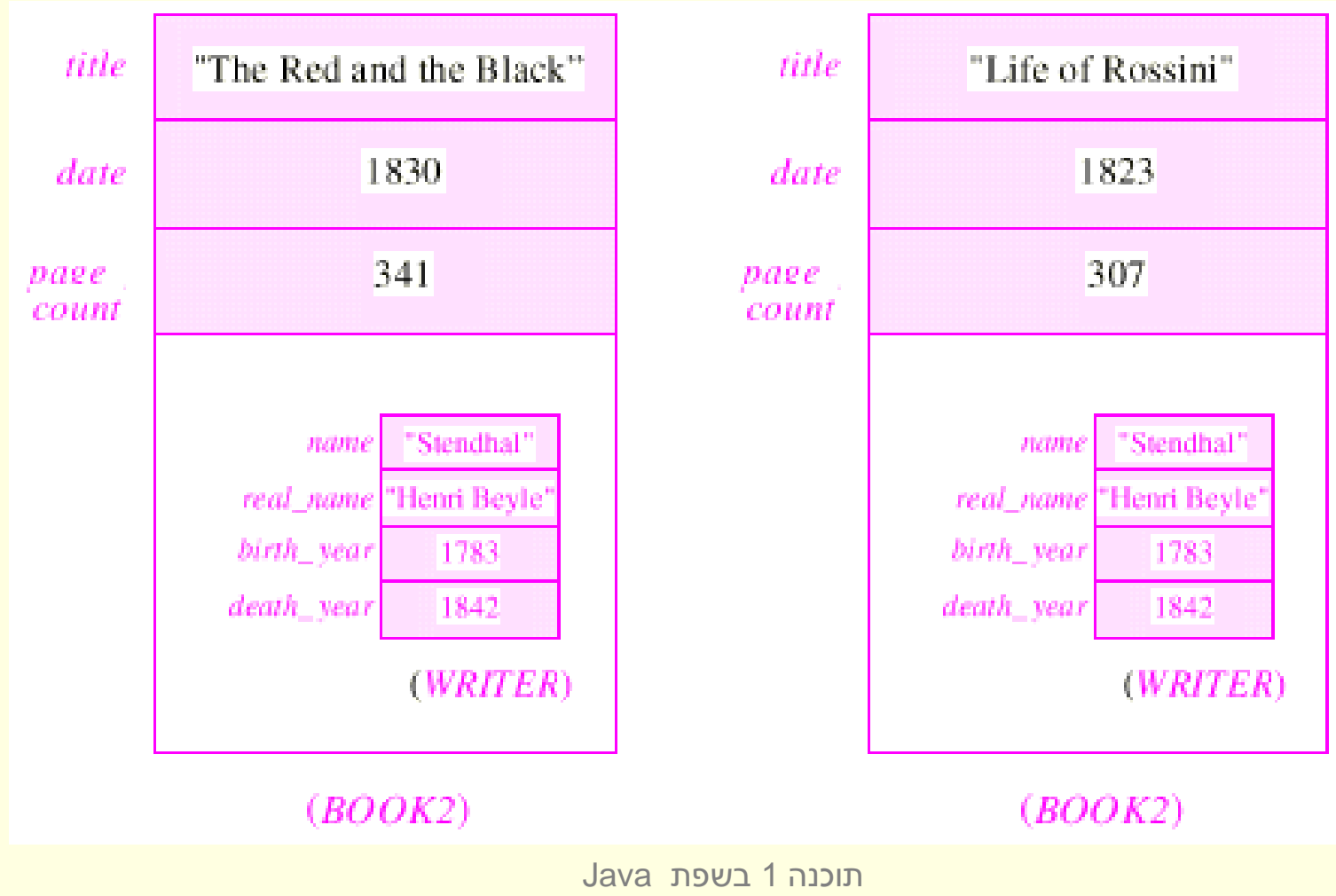

אוניברסיטת תל אביב

### עצם מוצבע

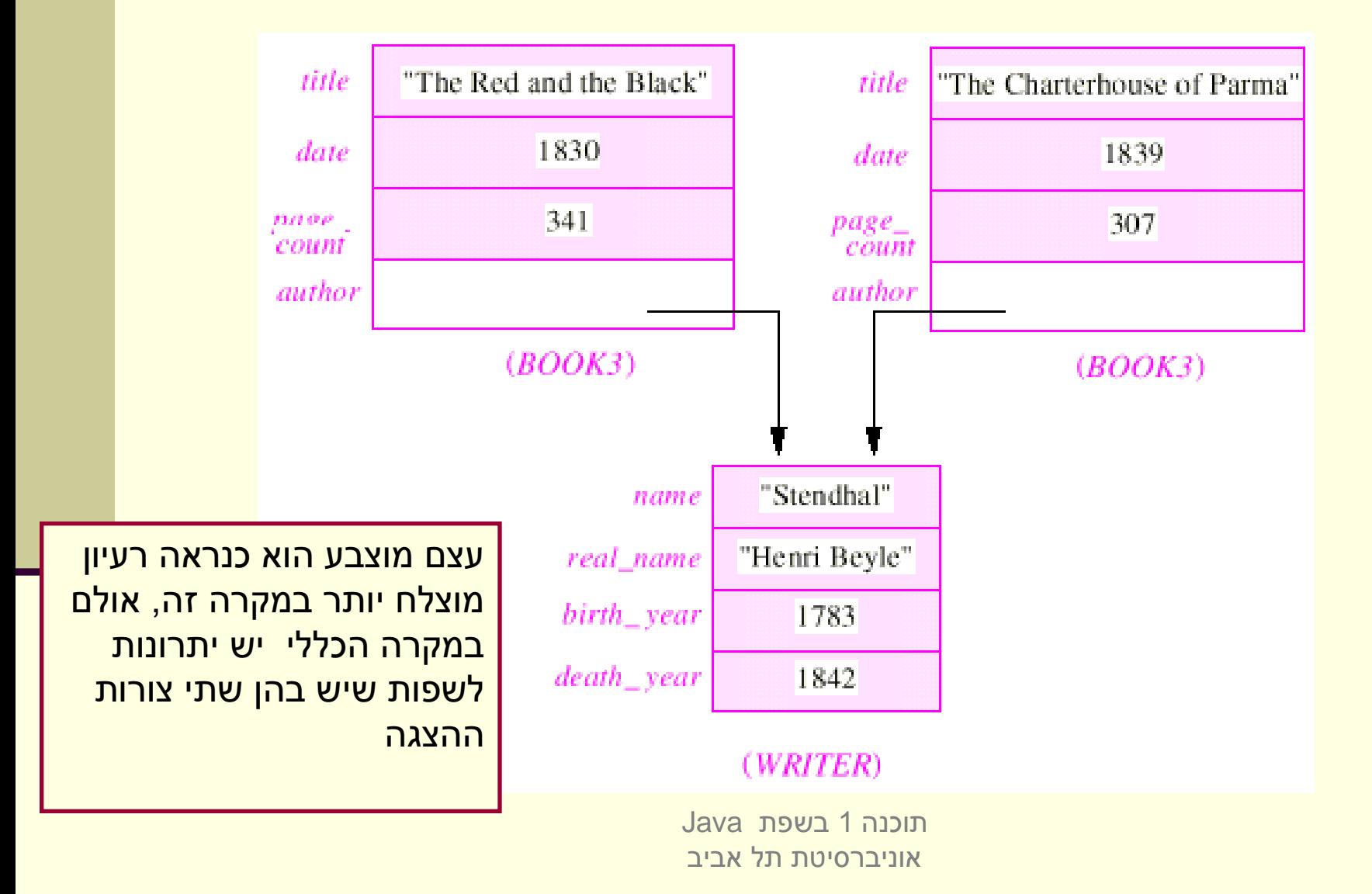

## יתרונות העצם המוכל

#### **יעילות**

- גישה לשדות מוכלים שלא דרך dereference של מצביע
	- **מודל טוב יותר –** בהתאם למה שברצוננו לבטא
	- מצביע למחלקה S פירושו שהלקוח "יודע על" S
		- עצם מוכל מעיד על כך שהלקוח מכיל S
			- בפרט, הכלה מרמזת על אי-שיתוף

#### **תמיכה אחידה בטיפוסים פרימיטיבים**

עצמים מכילים את הטיפוסים היסודיים עצמם ולא מצביע אליהם

## אובייקטים מורכבים – מודל טוב יותר

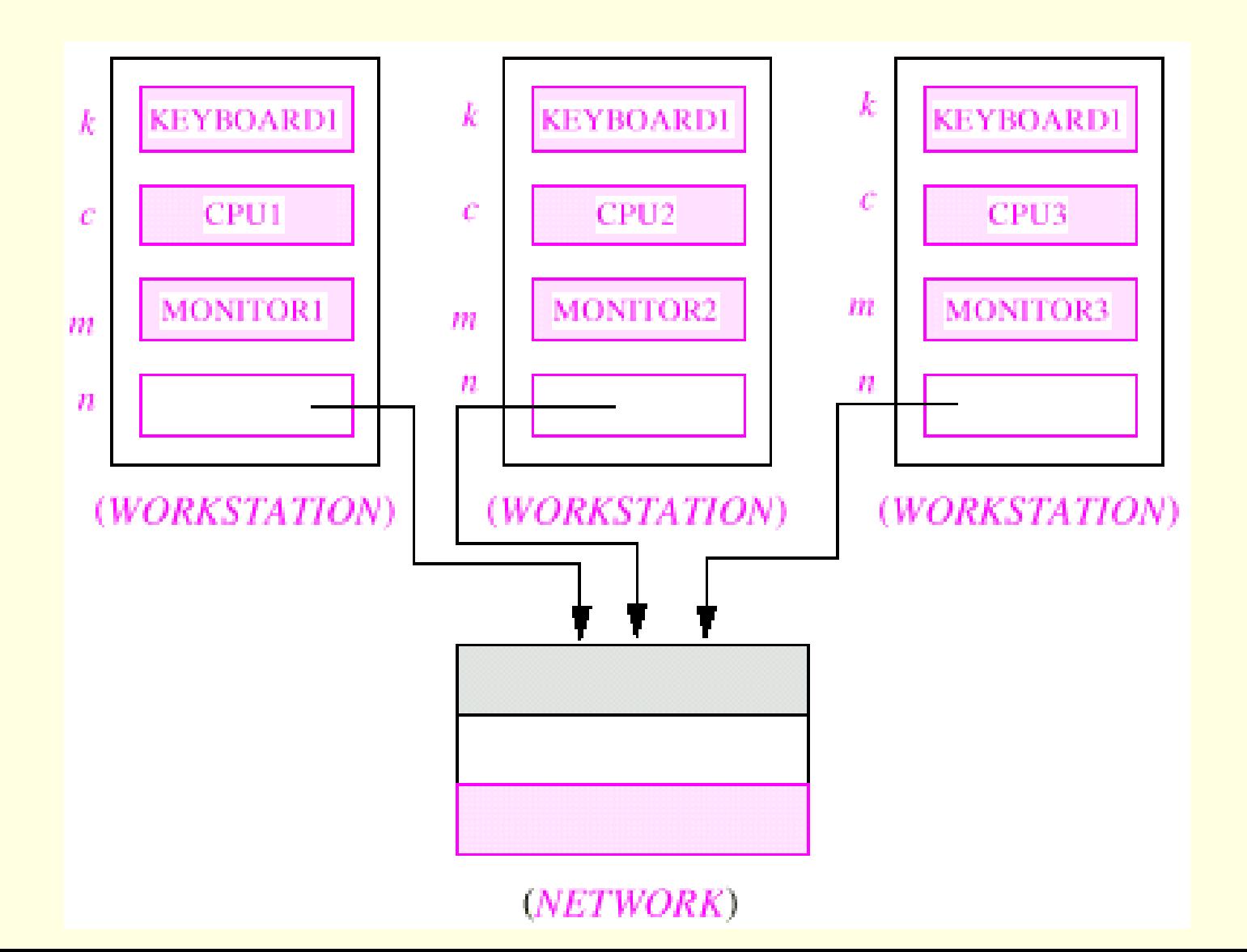

# הכלה או הצבעה?

- בשפת Java הוחלט **שלא לאפשר** הכלת עצמים
	- כל ההתייחסויות לעצמים בשפה הן הפניות
- הדבר מצריך משנה זהירות במקרים של **שיתוף** )sharing, aliasing( עצמים
- ניתן להתמודד עם קושי זה בעזרת אכיפה של **קיבעון** )immutability )כפי שנראה בשיעור הבא

# לקוח וספק במערכת תוכנה

- **ספק** )supplier )הוא מי שקוראים לו )לפעמים נקרא גם שרת, server)
- **לקוח** )client )הוא מי שקרא לספק או מי שמשתמש בו )לפעמים נקרא גם משתמש, user). דוגמא:

```
public static void do_something(){
  // doing...
}
public static void main(String [] args) {
  do_something();
}
```
 בדוגמא זו הפונקציה **main** היא **לקוחה** של הפונקציה **()something\_do main** של **ספקית** היא **do\_something**

# לקוח וספק במערכת תוכנה

 הספק והלקוח עשויים להיכתב בזמנים שונים, במקומות שונים וע"י אנשים שונים ואז כמובן לא יופיעו באותו קובץ )באותה מחלקה(

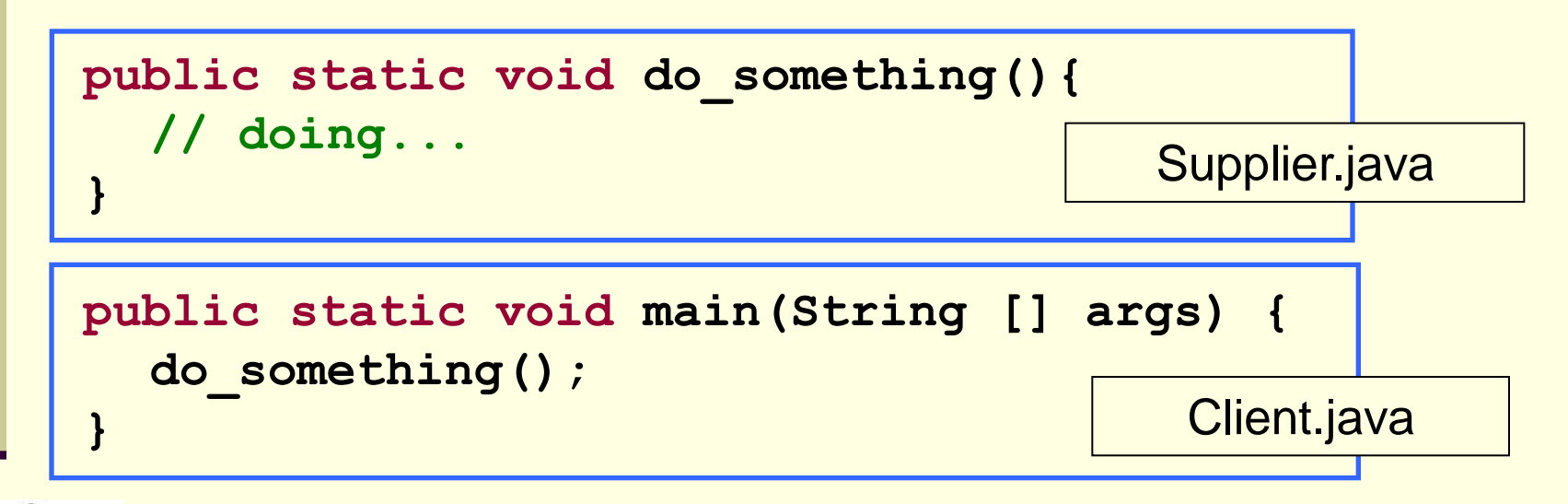

- חלק נכבד בתעשיית התוכנה עוסק בכתיבת **ספריות** מחלקות המכילות אוסף שרותים שימושיים בנושא מסוים
	- כותב הספרייה נתפס כספק שרותים בתחום )domain )מסוים

### פערי הבנה

- חתימה אינה מספיקה, מכיוון שהספק והלקוח אינם רק שני רכיבי תוכנה נפרדים אלא גם לפעמים נכתבים ע"י מתכנתים שונים עשויים להיות פערי הבנה לגבי תפקוד שרות מסוים
	- הפערים נובעים ממגבלות השפה הטבעית, פערי תרבות, הבדלי אינטואיציות, ידע מוקדם ומקושי יסודי של תיאור מלא ושיטתי של עולם הבעיה
- לדוגמא: נתבונן בשרות **divide** המקבל שני מספרים ומחזיר את המנה שלהם:

**public static int divide(int numerator, int denominator) {...}**

- לרוב הקוראים יש מושג כללי נכון לגבי הפונקציה ופעולתה
- למשל, די ברור מה תחזיר הפונקציה אם נקרא לה עם הארגומנטים 6 ו- 2

# "Let us speak of the unspeakable"

- אך מה יוחזר עבור הארגומנטים 7 ו- 2 ?
	- האם הפונקציה מעגלת למעלה?
		- מעגלת למטה?
		- ועבור ערכים שליליים?
	- אולי היא מעגלת לפי השלם הקרוב?
- ואולי השימוש בפונקציה **אסור** בעבור מספרים שאינם מתחלקים ללא שארית?
	- מה יקרה אם המכנה הוא אפס?
	- האם נקבל ערך מיוחד השקול לאינסוף?
	- האם קיים הבדל בין אינסוף ומינוס אינסוף?
	- ואולי השימוש בפונקציה **אסור** כאשר המכנה הוא אפס?
		- מה קורה בעקבות שימוש **אסור** בפונקציה?
			- האם התוכנית **תעוף**?
		- האם מוחזר **ערך שגיאה**? אם כן, איזה?
- האם קיים משתנה או מנגנון שבאמצעותו ניתן לעקוב אחרי שגיאות שארעו בתוכנית?

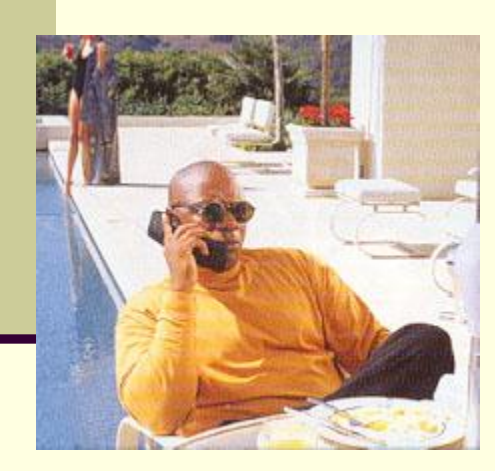

## יותר מדי קצוות פתוחים...

אין בהכרח תשובה **נכונה** לגבי השאלות על הצורה שבה על divide לפעול

- ואולם יש לציין במפורש:
- מה היו **ההנחות** שביצע כותב הפונקציה
- במקרה זה הנחות על הארגומנטים )האם הם מתחלקים, אפס במכנה וכו'(
	- מהי **התנהגות** הפונקציה במקרים השונים
		- בהתאם לכל המקרים שנכללו בהנחות
	- פרוט ההנחות וההתנהגויות השונות מכונה **החוזה** של הפונקציה
	- ממש כשם שבעולם העסקים נחתמים חוזים בין ספקים ולקוחות קבלן ודיירים, מוכר וקונים, מלון ואורחים וכו'...

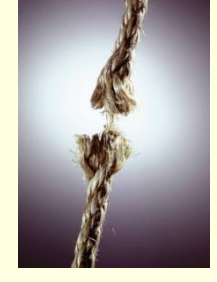

# עיצוב על פי חוזה (design by contract)

- בשפת Java אין תחביר מיוחד כחלק מהשפה לציון החוזה, ואולם אנחנו נתבסס על תחביר המקובל במספר כלי תכנות
	- נציין בהערות התיעוד שמעל כל פונקציה:
- **תנאי קדם )precondition )**מהן **ההנחות** של כותב הפונקציה לגבי הדרך התקינה להשתמש בה
- **תנאי בתר )תנאי אחר, postcondition )מה עושה הפונקציה**, בכל אחד מהשימושים התקינים שלה
	- נשתדל לתאר את תנאי הקדם ותנאי הבתר במונחים של ביטויים בולאנים חוקיים ככל שניתן )לא תמיד ניתן(
		- שימוש בביטויים בולאנים חוקיים:
			- מדויק יותר
		- יאפשר לנו בעתיד **לאכוף** את החוזה בעזרת כלי חיצוני

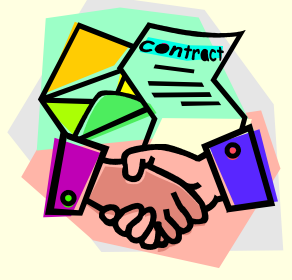

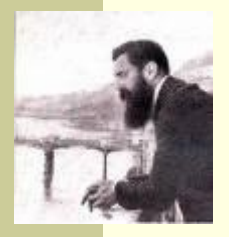

## חוזה אפשרי ל- divide

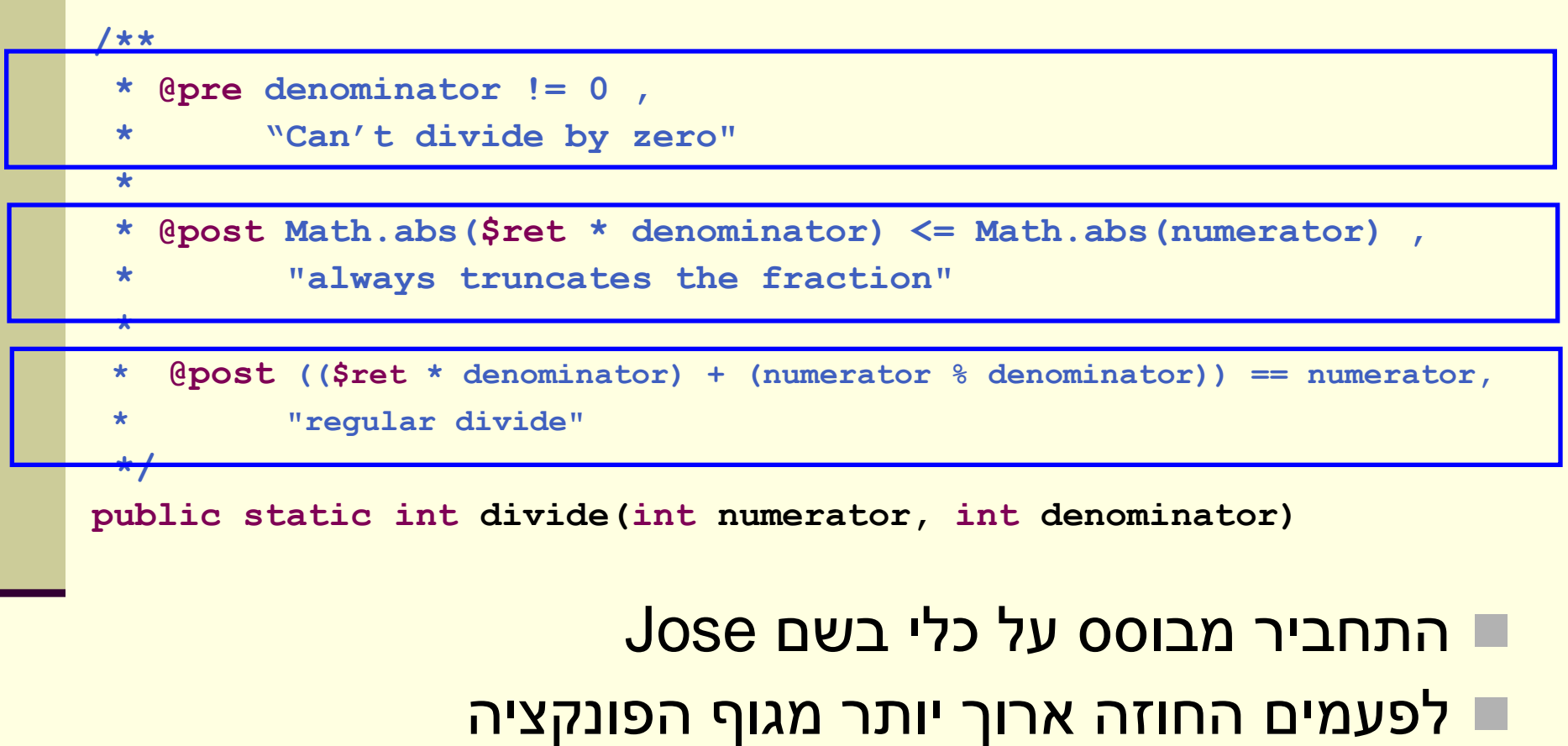

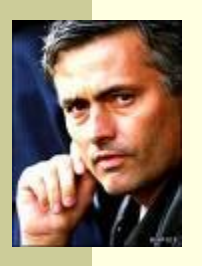

## חוזה אפשרי **אחר** ל- divide

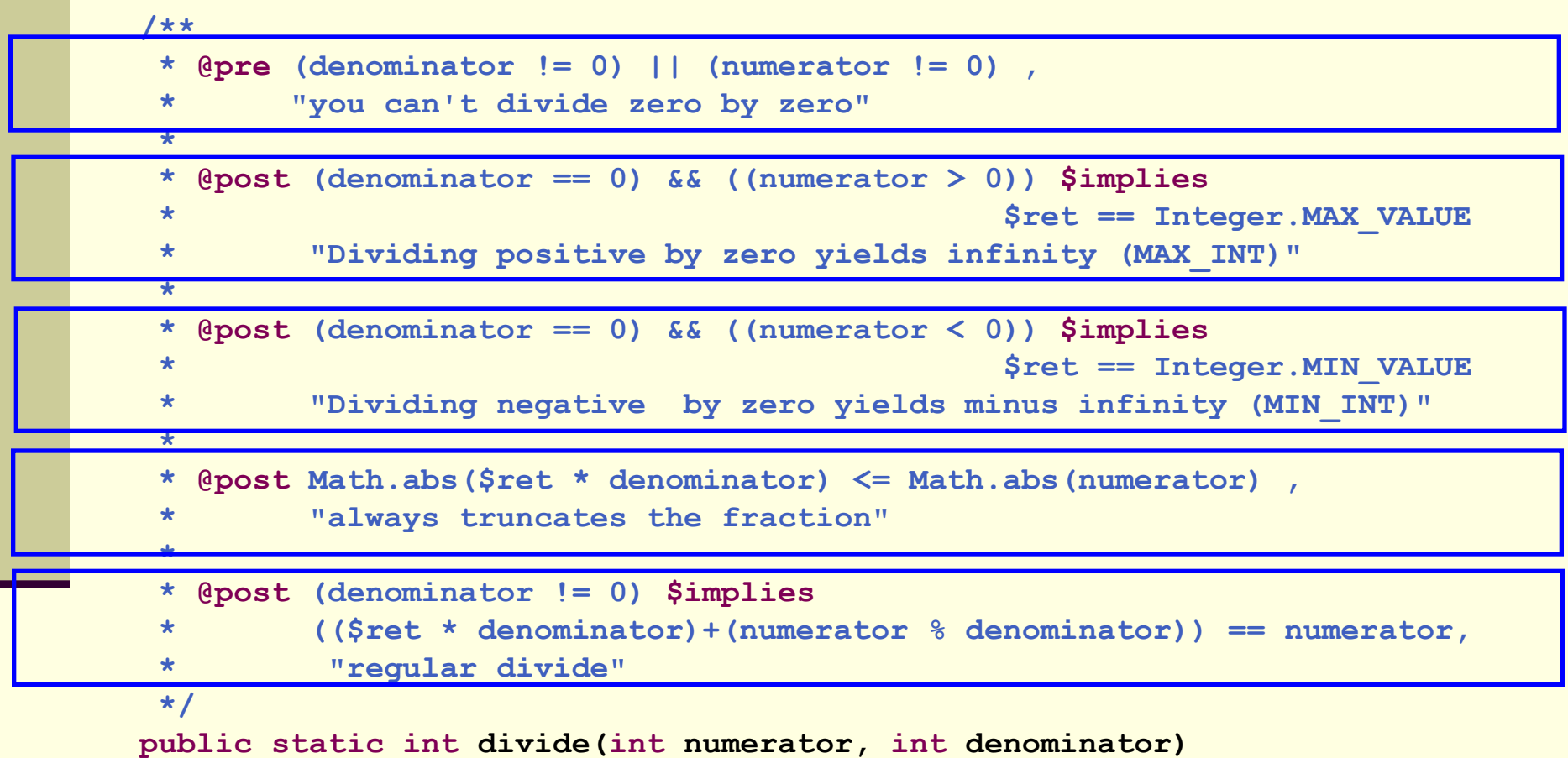

 $\overline{\mathcal{O}(1)}$  $\frac{1}{2}$ 18 תנאי קדם סובלניים מסבכים את מימוש הפונקציה – כפי שמתבטא בחוזה

## החוזה והמצב

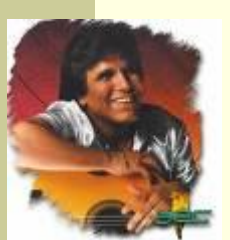

- חוזה של שרות אינו כולל רק את הארגומנטים שלו
- תנאי קדם של חוזה יכול להגדיר **מצב** )תמונת זיכרון, ערכי משתנים) שרק בו ניתן לקרוא לפונקציה
	- לדוגמא: במחלקה מסוימת קיימים שרות **המאתחל** מבנה נתונים ושרות **הקורא** מאותו מבנה נתונים )שדה מחלקה(
- תנאי הקדם של שרות הקריאה יכול להיות שמבנה הנתונים כבר אותחל ושנותרו בו הודעות
	- נשים לב שמימוש **getNextMessage** מתעלם לחלוטין מהמקרים שבהם תנאי הקדם אינו מתקיים
		- המימוש לא בודק את תנאי הקדם בגוף המתודה

### הדואר בא היום

```
public static String [] messages = new String[INBOX_CAPACITY];
public static int head = 0;
public static boolean isIntialized = false;
public static void init(String login, String password){
    // connect to mail server...
    // put new messages on the messages array...
    // update head
    isIntialized = true; 
}
/**
 * @pre isIntialized , "you must be logged in first"
 * @pre head < messages.length , "more messages to read"
 * @post "returns the next unread message"
 */
public static String getNextMessage(){
    return messages[head++];
}
```
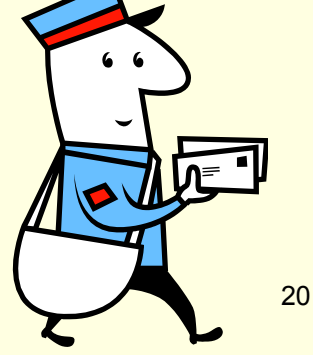

## שרות לעולם לא יבדוק את תנאי הקדם שלו

- שרות לעולם לא יבדוק את תנאי הקדם שלו
	- גם לא "ליתר ביטחון"
- אם שרות בודק תנאי קדם ופועל לפי תוצאת הבדיקה, אזי יש לו התנהגות מוגדרת היטב עבור אותו תנאי – כלומר הוא אינו תנאי קדם עוד
	- אי הבדיקה מאפשרת כתיבת מודולים "סובלניים" שיעטפו קריאות למודולים שאינם מניחים דבר על הקלט שלהם
- כך נפריד את בדיקות התקינות מהלוגיקה העסקית ) business logic )כלומר ממה שהפונקציה עושה באמת
	- גישת תיכון ע"פ חוזה סותרת גישה בשם "תכנות מתגונן" שעיקריה לבדוק תמיד הכל (defensive programming)

# חלוקת אחריות

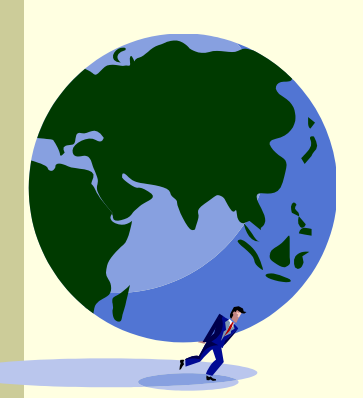

- אבל מה אם הלקוח שכח לבדוק? זו הבעיה שלו!
- החוזה מגדיר במדויק אחריות ואשמה, זכויות וחובות:
- הלקוח חייב למלא אחר תנאי הקדם לפני הקריאה לפונקציה )אחרת הספק לא מחויב לדבר(
- הספק מתחייב למילוי כל תנאי האחר אם תנאי הקדם התקיים
- הצד השני של המטבע לאחר קריאה לשרות אין צורך לבדוק שהשרות בוצע.
	- ואם הוא לא בוצע? יש לנו את מי להאשים...

### דוגמא

```
/**
 * @param a Am array sorted in ascending order
 * @param x a number to be searched in a
 * @return the first occurrence of x in a, or -1 if not 
 * exists
 *
 * @pre "a is sorted in ascending order"
 */
public static int searchSorted(int [] a, int x)
```
- האם עליה לבדוק את תנאי הקדם?
- כמובן שלא, בדיקה זו עשויה להיות איטית יותר מאשר ביצוע החיפוש עצמו
	- ונניח שהיתה בודקת, מה היה עליה לעשות במקרה שהמערך אינו ממוין?
		- $\overline{?}$  -1 להחזיר  $\overline{.}$
		- <mark>ֿ למיין את המערך?</mark>
		- לחפש במערך הלא ממוין?
- על searchSorted לא לבדוק את תנאי הקדם. אם לקוח יפר אותו היא עלולה להחזיר ערך שגוי או אפילו לא להסתיים אבל זו כבר לא אשמתה...

## חיזוק תנאי האחר

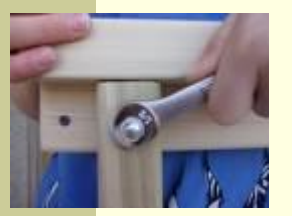

- אם תנאי הקדם לא מתקיים, לשירות מותר שלא לקיים את תנאי האחר כשהוא מסיים; קריאה לשירות כאשר תנאי הקדם שלו לא מתקיים מהווה תקלה שמעידה על פגם בתוכנית
	- אבל גם אם תנאי הקדם לא מתקיים, **מותר** לשירות לפעול ולקיים את תנאי האחר
- לשירות מותר גם לייצר כאשר הוא מסיים מצב הרבה יותר ספציפי מזה המתואר בתנאי האחר; תנאי האחר לא חייב לתאר בדיוק את המצב שייווצר אלא מצב כללי יותר (תנאי חלש יותר)
	- <mark>ֿלמשל, שירות המתחייב לביצוע חישוב בדיוק של ∍ כלשהו יכול</mark>  $\frac{\varepsilon}{2}$ בפועל להחזיר חישוב בדיוק של 2/ $\varepsilon$

## דע מה אתה מבקש

- מי מונע מאיתנו לעשות שטויות? אף אחד
- קיימים כלי תוכנה אשר מחוללים קוד אוטומטי, שיכול לאכוף את קיום החוזה בזמן ריצה ולדווח על כך השימוש בהם עדיין לא נפוץ
	- אולם, לציון החוזה (אפילו כהערה!) חשיבות  $\blacksquare$ מתודולוגית נכבדה בתהליך תכנון ופיתוח מערכות תוכנה גדולות

# החוזה והקומפיילר

יש הבטים מסויימים ביחס שבין ספק ללקוח שהם באחריותו של הקומפיילר

 למשל: הספק לא צריך לציין **בחוזה** שהוא מצפה ל2- ארגומנטים מטיפוס **int**, מכיוון שחתימת המתודה והקומפיילר מבטיחים זאת

ספק לא יודע באילו הקשרים )context )יקראו לו

- מי יקרא לו, עם אילו ארגומנטים, מה יהיה ערכם של משתנים גלובלים מסוימים ברגע הקריאה
	- רבים מההקשרים יתבררו רק בזמן ריצה
	- הקומפיילר יודע לחשב רק מאפיינים סטטיים )כגון התאמת טיפוסים(
		- לכן תנאי הקדם של החוזה יתמקדו בהקשרי הקריאה לשרות
			- ערכי הארגומנטים
			- ערכי משתנים אחרים )"המצב של התוכנית"(

## טענות על המצב

- האם התוכנה שכתבנו **נכונה**?
	- איך נגדיר **נכונות**?
- **משתמר** )שמורה, invariant )הוא ביטוי בולאני שערכו נכון 'תמיד'
- נוכיח כי התוכנה שלנו נכונה ע"י כך שנגדיר עבורה משתמר, **ונוכיח** שערכו true בכל רגע נתון
- להוכחה פורמלית )בעזרת לוגיקה( יש חשיבות מכיוון שהיא מנטרלת את **הדו משמעיות** של השפה הטבעית וכן היא לא מניחה דבר על **אופן השימוש** בתוכנה

# זהו אינו "דיון אקדמי"

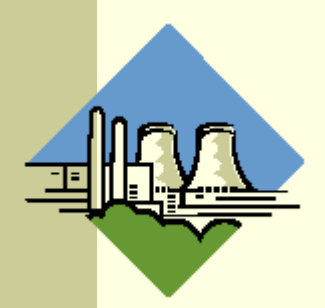

- להוכחת נכונות של תוכנה חשיבות גדולה במגוון רחב של יישומים
	- לדוגמא:
- בתוכנית אשר שולטת על בקרת הכור הגרעיני נרצה שיתקיים בכל רגע נתון:

**plutoniumLevel < CRITICAL\_MASS\_THRESHOLD** 

 בתוכנית אשר שולטת על בקרת הטיסה של מטוס נוסעים נרצה שיתקיים בכל רגע נתון:

```
(cabinAirPressure < 1)
```

```
 $implies airMaskState == DOWN
```
נרצה להשתכנע כי בכל רגע נתון בתוכנית לא יתכן כי המשתמר אינו **true**

## הוכחת נכונות של טענה

ננסה להוכיח תכונה (אינואריאנטה, משתמר) של תוכנית פשוטה. ערך המשתנה counter שווה למספר הקריאות **לשרות** ()m:

```
/** @inv counter == #calls for m() */ 
public class StaticMemberExample {
  public static int counter; //initialized by default to 0
   public static void m() {
       counter++;
   }
}
```
 נוכיח זאת **באינדוקציה** על מספר הקריאות ל- **()m**, עבור כל קטע קוד שיש בו התייחסות למחלקה **StaticMemberExample**

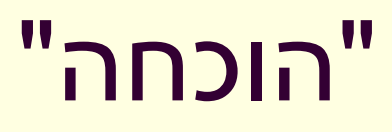

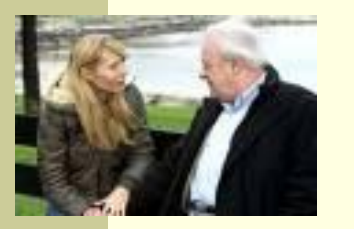

- **מקרה בסיס )0=n):** אם בקטע קוד מסוים אין קריאה למתודה **()m** אזי בזמן טעינת המחלקה **StaticMemberExample** לזיכרון התוכנית מאותחל המשתנה **counter** לאפס. והדרוש נובע.
- **הנחת האינדוקציה )k=n):** נניח כי קיים k טבעי כלשהו כך שבסופו של כל קטע קוד שבו k קריאות לשרות **()m** ערכו של counter הוא k.
- **צעד האינדוקציה )+1k=n):** נוכיח כי בסופו של קטע קוד עם +1k קריאות ל **()m** ערכו של counter הוא +1k
- **הוכחה**: יהי קטע הקוד שבו +1k קריאות ל **()m**. נתבונן בקריאה האחרונה ל- **()m**. קטע הקוד עד לקריאה זו הוא קטע עם k קריאות בלבד. ולכן לפי הנחת האינדוקציה בנקודה זו **k==counter**. בעת ביצוע המתודה **()m** מתבצע **++counter** ולכן ערכו עולה ל +1k. מכיוון שזוהי הקריאה האחרונה ל **()m** בתוכנית, ערכו של **counter** עד לסוף התוכנית ישאר +1k כנדרש. **מ.ש.ל.**

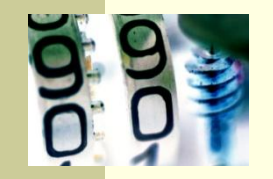

**}**

### דוגמא נגדית

```
public class CounterExample {
```

```
public static void main(String[] args) {
     StaticMemberExample.m();
     StaticMemberExample.m();
     StaticMemberExample.counter++;
}
```
- מה היה חסר ב"הוכחה" בשקף הקודם?
- לא לקחנו בחשבון שניתן לשנות את **counter** גם מחוץ למחלקה שבה הוגדר
	- כלומר, נכונות הטענה תלויה **באופן השימוש** של הלקוחות בקוד
- לצורך שמירה על הנכונות יש צורך **למנוע** מלקוחות המחלקה את הגישה למשתנה **counter**

# נראות פרטית (private visibility)

#### הגדרת משתנה או שרות כ **private** מאפשרים גישה אליו רק מתוך המחלקה שבה הוגדר:

```
/** \thetainv counter == \#calls for m() */
public class StaticMemberExample {
```
**private static int** *counter***; //initialized by default to 0**

```
public static void m() {
    counter++;
```
**}**

**}**

```
public class CounterExample {
```
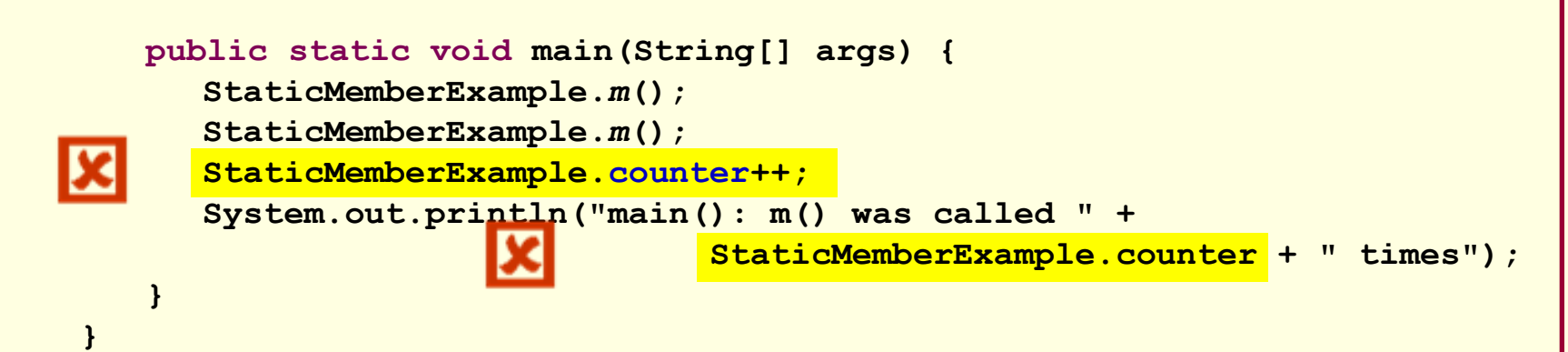

### הסתרת מידע והכמסה

שימוש ב- **private**" תוחם את הבאג" ונאכף על ידי המהדר

- כעת אם קיימת שגיאה בניהול המשתנה **counter** היא לבטח נמצאת בתוך המחלקה **StaticMemberExample** ואין צורך לחפש אותה בקרב הלקוחות )שעשויים להיות רבים(
	- תיחום זה מכונה **הכמסה** )encapsulation)
	- את ההכמסה הישגנו בעזרת **הסתרת מידע** ) information hiding )מהלקוח

 בעיה – ההסתרה גורפת מדי - כעת הלקוח גם לא יכול **לקרוא** את ערכו של **counter**

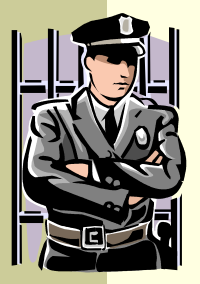

## גישה מבוקרת

### נגדיר מתודות גישה ציבוריות )**public** )אשר יחזירו את ערכו של המשתנה הפרטי

**/\*\* @inv getCounter() == #calls for m() \*/ public class StaticMemberExample {**

 **private static int** *counter***;** 

```
 public static int getCounter() {
    return counter;
```
 **}**

**}**

```
 public static void m() { 
       counter++;
 }
```
המשתמר הוא חלק מהחוזה של הספק כלפי הלקוח ולכן הוא מנוסח בשפה שהלקוח מבין

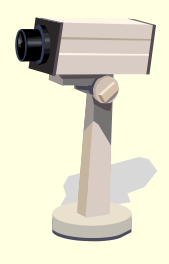

## גישה מבוקרת

### הלקוחות ניגשים למונה דרך המתודה שמספק להם הספק

```
public class CounterExample {
    public static void main(String[] args) {
       StaticMemberExample.m();
       StaticMemberExample.m();
       // StaticMemberExample.counter++; - access forbidden
       System.out.println("main(): m() was called " + 
                StaticMemberExample.getCounter() + " times");
    }
}
```
### משתמר הייצוג

- ראינו שימוש בחוזה של מחלקה כדי לבטא בצורה מפורשת את גבולות האחריות עם לקוחות המחלקה
	- אולם, ניתן להשתמש במתודולוגיה של "עיצוב ע"פ חוזה" גם "לצורכי פנים"
- כשם שהחוזה מבטא הנחות והתנהגות בצורה פורמלית יותר מאשר הערות בשפה טבעית, כך ניתן להוסיף טענות בולאניות לגבי היבטים של המימוש
	- כדי שלא לבלבל את הלקוחות עם משתמר המכיל ביטויים שאינם מוכרים להם, נגדיר **משתמר ייצוג** המיועד לספקי המחלקה בלבד

### משתמר הייצוג

Implementation ,representation invariant( ייצוג משתמר invariant )הוא בעצם משתמר המכיל מידע פרטי )private) לדוגמא:

```
/** @inv getCounter() == #calls for m()
 * @imp_inv counter == #calls for m()
 */ 
public class StaticMemberExample {
    private static int counter; 
    public static int getCounter() {
       return counter;
    }
}
```
### תנאי בתר ייצוגי

### גם בתנאי בתר עלולים להיות ביטויים פרטיים שנרצה להסתיר מהלקוח:

**/\*\* @imp\_post** *isIntialized* **\*/ public static void init(String login, String password)**

> אבל לא בתנאי קדם של מתודות ציבוריות מדוע?

## מתודות עזר

- ניתן למנוע גישה **לשרות** ע"י הגדרתו כ **private**
- הדבר מאפיין שרותי עזר, אשר אין רצון לספק לחשוף אותם כלפי חוץ
	- סיבות אפשריות להגדרת שרותים כפרטיים:
	- השרות מפר את המשתמר ויש צורך לתקנו אחר כך
- השרות מבצע חלק ממשימה מורכבת, ויש לו הגיון רק במסגרתה )לדוגמא שרות שנוצר ע"י חילוץ קטע קוד למתודה, extract (method
	- הספק מעוניין לייצא מספר שרותים מצומצם, וניתן לבצע את השרות הפרטי בדרך אחרת
	- השרות מפר את רמת ההפשטה של המחלקה )לדוגמא sort המשתמשת ב quicksort כמתודת עזר(

## נראות ברמת החבילה (package friendly)

- כאשר איננו מציינים הרשאת גישה (נראות) של תכונה או מאפיין קיימת ברירת מחדל של **נראות ברמת החבילה**
	- כלומר ניתן לגשת לתכונה (משתנה או שרות) אך ורק מתוך מחלקות שבאותה החבילה )package )כמו המחלקה שהגדירה את התכונה
- ההיגיון בהגדרת נראות כזו, הוא שמחלקות באותה החבילה כנראה נכתבות באותו ארגון (אותו צוות בחברה) ולכן הסיכוי שיכבדו את המשתמרים זו של זו גבוה
	- נראות ברמת החבילה היא יצור כלאיים לא שימושי:
		- מתירני מדי מכדי לאכוף את המשתמר
		- קפדני מדי מכדי לאפשר גישה חופשית

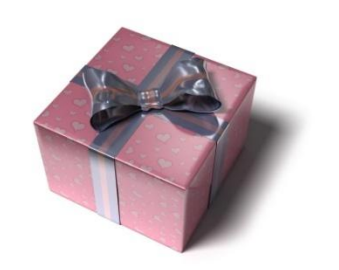

## הוכחת החוזה

- נוסף על הוכחת נכונות המשתמר, נרצה להוכיח כי החוזה של כל אחת מהמתודות מתקיים
	- כלומר בהינתן שתנאי הקדם מתקיים נובע תנאי האחר
	- מבנה הוכחות אלו כולל בדיקת כל המקרים האפשריים או הוכחה <mark>באינדוקציה (בדומה למה שראינו בהוכחת המשתמר)</mark>
- אנו **מניחים** כי תנאי הקדם מתקיים בכניסה לשרות **ומוכיחים** כי תנאי האחר מתקיים ביציאה מהשרות
- להוכחות כאלו יש חשיבות בבניית אמינות לספריות תוכנה, בפרט אם הם משמשות במערכות חיוניות
- דוגמאות לכך ניתן למצוא בקובץ הדוגמאות באתר הקורס "הוכחת נכונות של שרותים"

# נכונות של מחלקות

 קיימות כמה גישות לפיתוח של קוד בד בבד עם המפרט שלו (specification) – בקורס נציג שילוב של שתיים מהן

פרט לציון החוזה של כל שרות (פונקציה) ושל **I** המחלקה כולה בעזרת טענות בולאניות )DbC - **C**ontract **b**y **D**esign )נגדיר לטיפוס הנתונים **מצב מופשט ופונקצית הפשטה**

## הגדרת מחסנית של שלמים

 נרצה להגדיר מבנה נתונים המייצג מחסנית של מספרים שלמים עם הפעולות: push, pop, top, isEmpty

מחסנית היא מבנה נתונים העובד בשיטת LIFO

כפי שעובד מקרר, ערמת תקליטורים או מחסנית נשק

```
StackOfInts s1 = new StackOfInts();
 System.out.println("isEmpty() == " + s1.isEmpty()); 
// true
 s1.push(1);
 System.out.println("s1.top() == " + s1.top()); 
s1.push(2);
System.out.println("s1.top() == " + s1.top()); 
s1.pop();
 System.out.println("s1.top() == " + s1.top()); 
 System.out.println("isEmpty() == " + s1.isEmpty()); 
// false
                                                      // 1
                                                      // 2
                                               // 1
```
 נציג חוזה לטיפוס הנתונים המופשט המחסנית מה יקרה אם כעת ננסה

> תוכנה 1 בשפת Java אוניברסיטת תל אביב

? s1.top() לבצע

```
public class StackOfInts {
    /**
     * @post isEmpty() , "The constructor creates an empty stack" */
   public StackOfInts() { ... }
    /** returns top element
    * @pre !isEmpty() , "can't top an empty stack" */
   public int top() { ... }
    /** returns true if stack is empty */
   public boolean isEmpty() { ... }
    /** removes top element
בעיה: החוזה שטחי ואינו מבטא את מהות הפעולות
     * @pre !isEmpty() , "can't pop an empty stack" */
   public void pop() { ... }
    /** adds x to the stack as top element
     * @post top() == x , "x becomes top element"
     * @post !isEmpty() , "Stack can't be empty" */
   public void push(int x) { ... }
}
                           הצעה לפתרון: נוסיף עוד שאילתה ()count שתחזיר את
```
תוכנה 1 בשפת Java

44 **מספר האברים שבמחסנית**

אוניברסיטת תל אביב

**package il.ac.tau.cs.software1.lec4;**

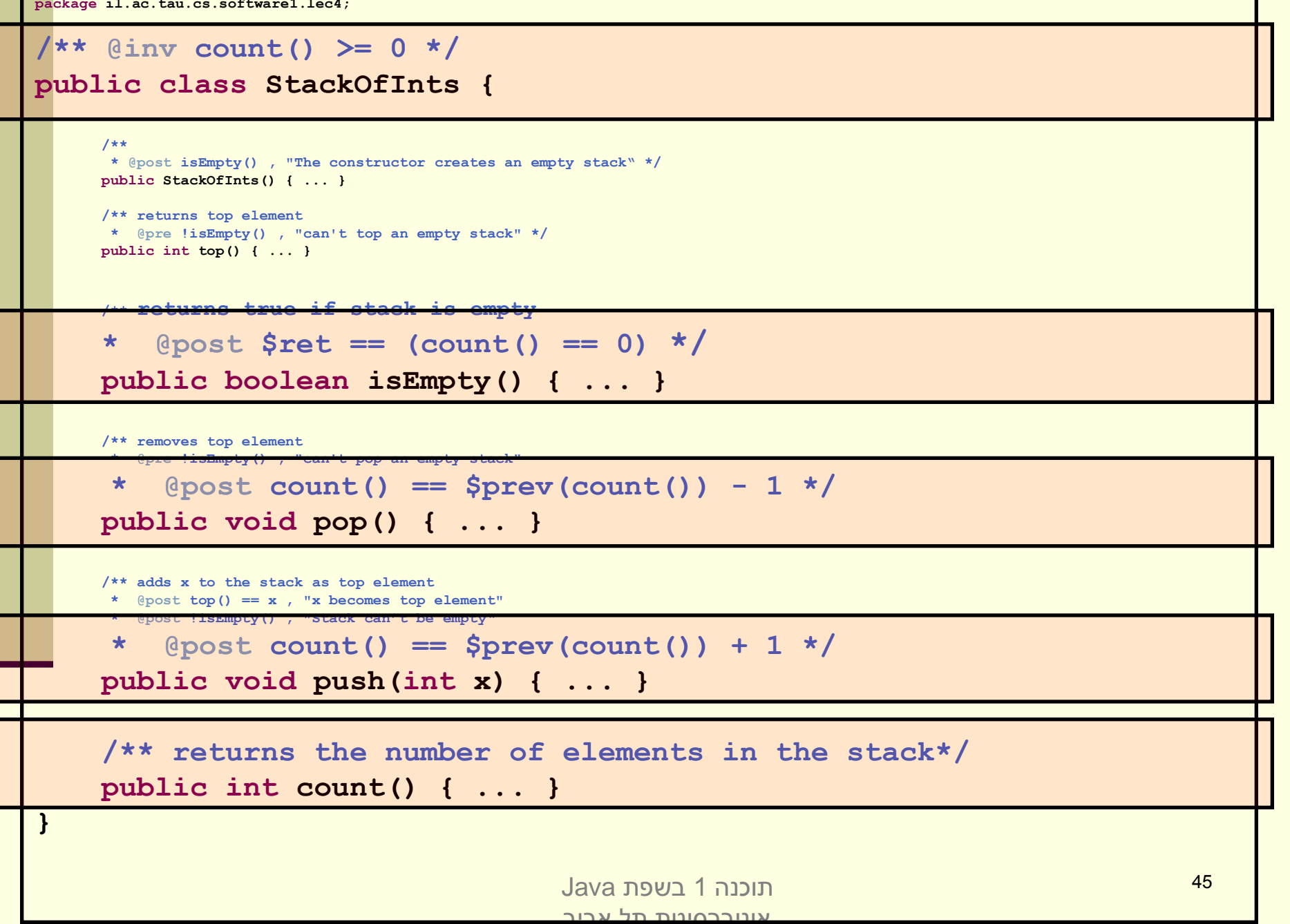

## הפתרון בעייתי

- המתודה ()count אינה חלק מהקונספט של מחסנית
	- גם בעזרתה לא ניתן לתאר את המהות שבפעולות
		- עדיף היה לשמור את ההשפעה על count לחוזה המימוש של המחלקה
- ננסה לחשוב על תאור מופשט (פשטני, פשוט) של טיפוס הנתונים כדי שנוכל על פיו לתאר את משמעות 5 הפעולות

### ניסוח המצב המופשט

- ננסח את הטיפוס שאותו רוצים להגדיר בצורה מדוייקת, פשטנית, אולי מתמטית אבל לא בהכרח )לפעמים תרשים יכול להיות פשוט יותר ומדויק לא פחות(
	- כל התכונות ינוסחו במונחי התאור המופשט. **החוזה** של שרותי המחלקה יבוטא בעזרת התמרות או מאפיינים של **המצב המופשט**
	- לאחר בחירת מימוש נציג **פונקצית הפשטה** שתמפה כל טיפוס קונקרטי )עצם בתוכנית( למצב מופשט בהתאם לייצוג שבחרנו
		- כדי להוכיח את **נכונות המימוש** נוכיח כי המימושים של כל השרותים עקביים (consistent) עם המצב המופשט
			- מסובך? דווקא פשוט. פשטני.

 $\frac{1}{x}$  **(\*\*** @abst  $(i_1, i_2, \ldots, i_n)$  or () for the empty stack \*/ **public class StackOfInts {**

```
/** @abst AF(this) == () */
public StackOfInts(){
```

```
/** @abst $ret == i1 */
public int top(){
```
**/\*\* @abst \$ret == (AF(this) == ()) \*/ public boolean isEmpty()**

**/\*\* @abst AF(this) == (i2, i3, ... , in) \*/ public void pop()**

 $\sqrt{**}$  @abst AF(this) ==  $(x, i_1, \ldots, i_n)$  \*/ **public void push(int x)**

```
/** @abst $ret == n */
public int count()
```
**}**

### מצב וערך מוחזר במונחים מופשטים

 עבור פקודות, התיאור מציין מהו המצב המופשט החדש, לאחר ביצוע הפקודה

 $(\text{dabs} \times \text{AF}(\text{this}) \cong (\text{i}_2, \text{i}_3, \dots, \text{i}_n))$  עבור שאילתות, התיאור מציין מהו הערך יוחזר **@abst \$ret == i<sup>1</sup>**

שאילתא אינה משנה את המצב

 הכל ביחס למצב המופשט שהיה לפני השרות, כפי שמופיע בראש המחלקה

**@abst (i1, i2, ... , in)**

### מצב מופשט ועצם מוחשי

 בהינתן מפרט )חוזה + מצב מופשט( ייתכנו כמה מימושים שונים שיענו על הדרישות

 בחירת המימוש מביאה בחשבון הנחות על אופן השימוש במחלקה

 בחירת המימוש מונעת משיקולי יעילות, צריכת זיכרון ועוד

### מימוש אפשרי ל **StackOfInts**

**package il.ac.tau.cs.software1.lec4;**

**public class StackOfInts {**

```
public static int DEFAULT_STACK_CAPACITY = 10;
```

```
private int [] rep;
private int count;
```

```
public StackOfInts(){
  count = -1;rep = new int[DEFAULT_STACK_CAPACITY];
}
```
## מימוש אפשרי ל **StackOfInts**( המשך(

```
public int top(){
  return rep[count];
}
public boolean isEmpty(){
  return count == -1;
}
public void pop(){
  count--;
}
public int count(){
  return count + 1;
}
```
## מימוש אפשרי ל **StackOfInts**( המשך 2(

```
public void push(int x){
  if (count == rep.length - 1)
      enlargeRep();
  count++;
  rep[count] = x;
}
/** allocate storage space in rep */
private void enlargeRep(){
  int [] biggerArr = new int[rep.length * 2];
  System.arraycopy(rep, 0, biggerArr, 0, rep.length);
  rep = biggerArr;
}
```
**}**

## מימוש חלופי ל **StackOfInts**

- במימוש שראינו בחרנו לייצג את הנתונים בעזרת מערך
- ם מילאנו את האברים מהמקום ה-0 ואילך ורוקנו את האיברים מהמקום האחרון קדימה ע"י הקטנת count

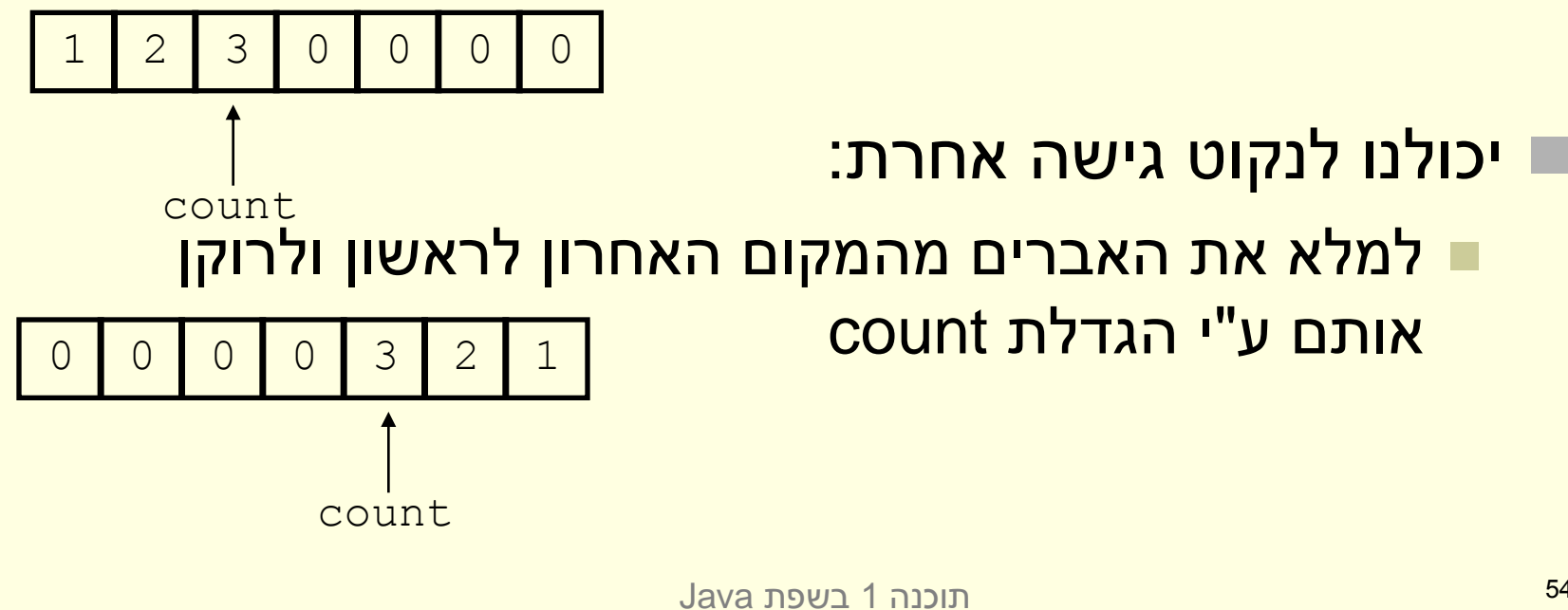

## מימוש חלופי ל **StackOfInts**

- כותב המחלקה **StackOfInts** מטפל בהגדלת המערך כאשר הוא מתמלא
- בעזרת הפונקציה הפרטית **enlargeRep** המקצה מקום חדש כפול ומעתיקה את המערך לשם

אוניברסיטת תל אביב

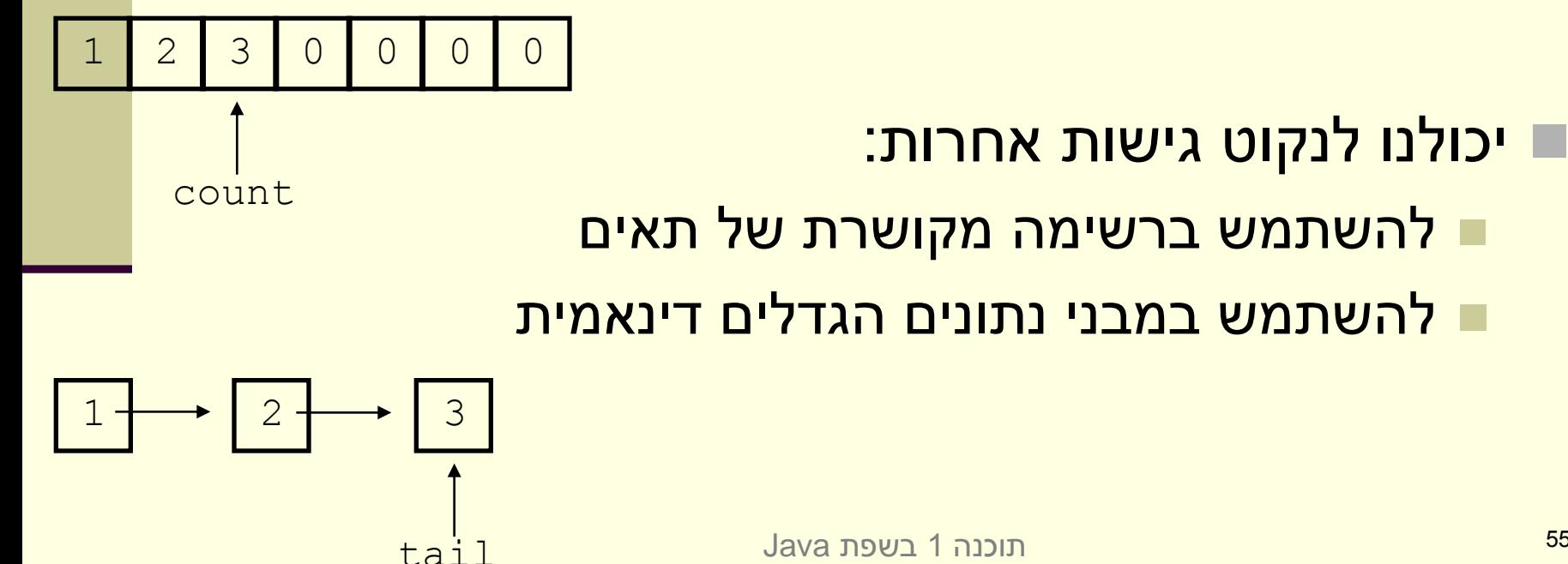

## שימוש ב- private להפחתת התלות לקוח-ספק

- כאשר אין גישה לשדות פנימיים של המחלקה יכול הספק להחליף בהמשך את מימוש המחלקה בלי לפגוע בלקוחותיו
- למשל אם נרצה בעתיד להחליף את המערך ברשימה מקושרת או להחליף את סדר הכנסת האברים
- שדה מופע שנחשף ללקוחות )שאינו private )יהיה חייב להיות נגיש להם ובעל ערך עדכני בכל גירסה עתידית של המחלקה כדי לשמור על תאימות לאחור של המחלקה

### **לכן תמיד נסתיר את הייצוג הפנימי מלקוחותינו**

### פונקצית ההפשטה

- ראינו כי קיימות דרכים רבות לייצג )לממש( מחלקה
- בחירת הייצוג נקרא **שלב העיצוב** או **שלב התיכון** של המחלקה (design phase)
- לאחר שבחרנו ייצוג למחלקה אנו צריכים להיות עקביים במימוש כדי שהמימוש יהיה תואם למפרט
- לצורך כך עלינו לנסח **פונקצית הפשטה, AF,** הממפה מימוש קונקרטי )ייצוג בזיכרון התוכנית, **this** )למצב מופשט **(this(AF**
	- פונקצית ההפשטה היא במובנים רבים **התהליך ההופכי** לתהליך העיצוב

### פונקצית ההפשטה ל **StackOfInts**

### 1  $AF(this) = (x_1,...,x_n)$   $s.t.: \forall i = 1...n : x_i = rep[count + 1 - i],$  $n = count + 1$  $\forall i = 1..n:$ <br> $n = count$  $\equiv (x_1,...,x_n)$   $s.t.: \forall i = 1...n: x_i = rep[count +1-i],$  $\begin{aligned} z &= 1..n : x_i = rep[cc] \\ &= count + 1 \end{aligned}$

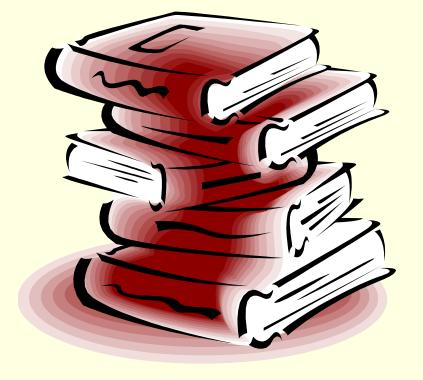

### פונקצית ההפשטה אינה חד-חד ערכית

 פונקצית ההפשטה בדרך כלל **אינה חד-חד ערכית**  :many to one היא

 בהינתן מימוש של מחלקה יתכנו עצמים במצבים מוחשים שונים )תמונת זיכרון שונה, state concrete ) אשר ימופו לאותו מצב מופשט

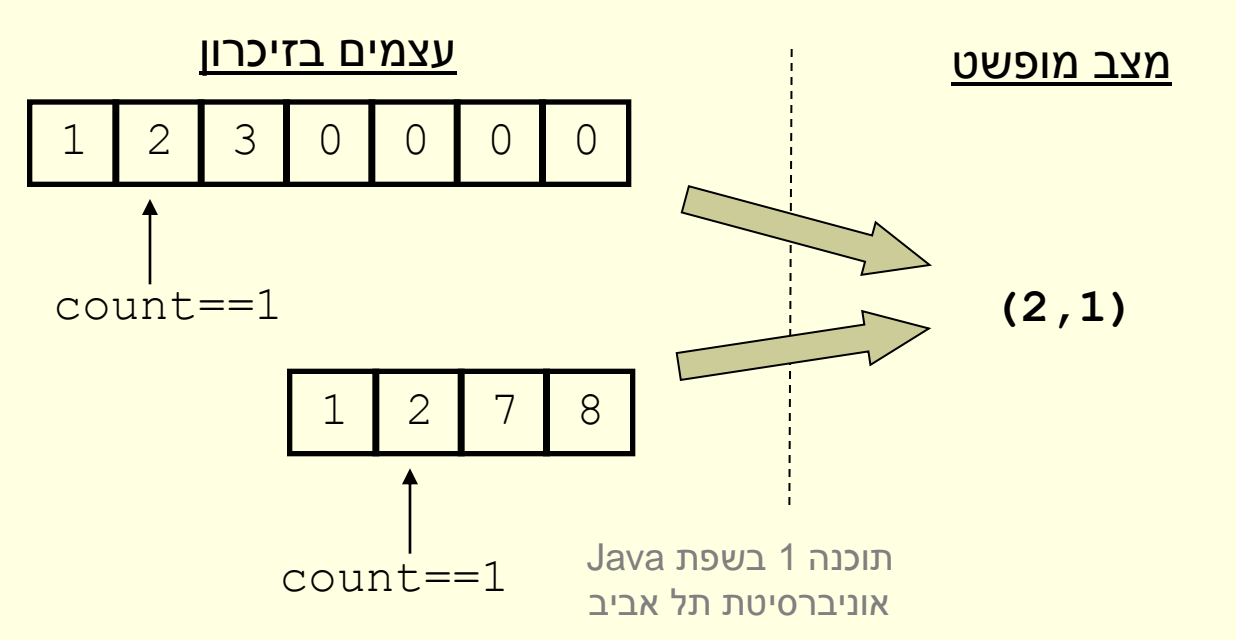

## פונקצית ההפשטה אינה מלאה

### קיימים מצבים מוחשים שאינם חוקיים, כלומר לא ניתן <mark>למפות אותם לאף מצב מופשט תקין</mark>

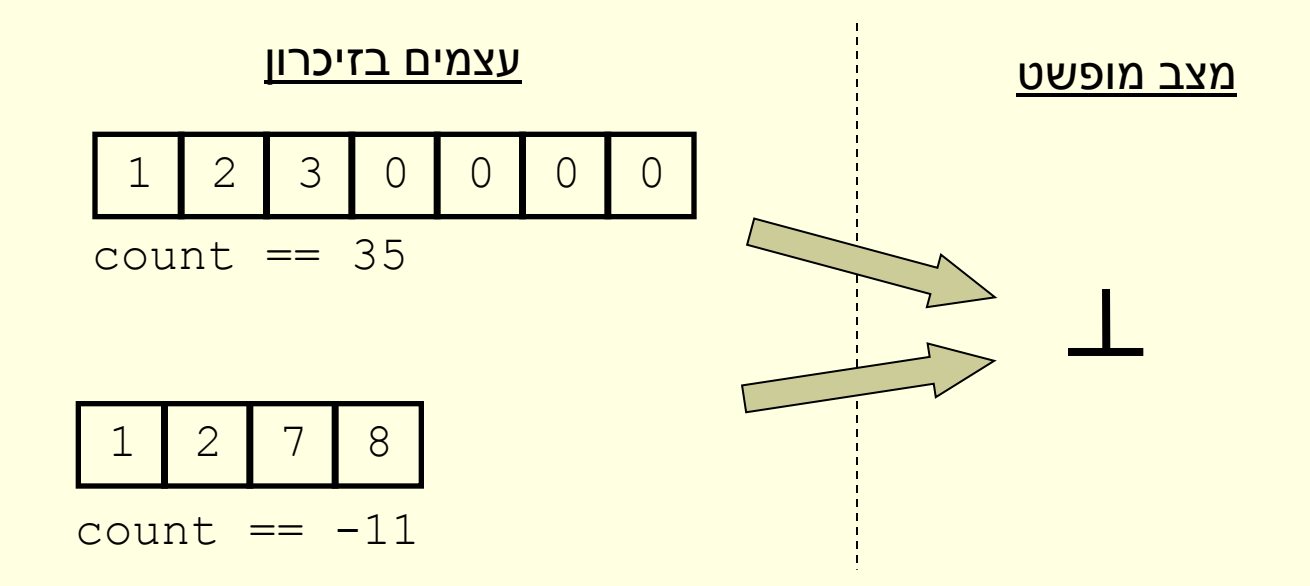

#### **מר הייצוג revisited ֶ ת ש ִמ ָ ְ**

- מכיוון שעצם אמור לייצג בכל רגע נתון מצב מופשט כלשהו, צריכים להתקיים אילוצים מסוימים על הערכים של שדותיו
- אילוצים אלו נקראים משתמר הייצוג ) representation invariant )והם צריכים להתקיים "תמיד". כלומר:
	- בסיום הבנאי
	- בכניסה לכל שירות ציבורי וביציאה מכל שירות ציבורי

## **הוכחת נכונות של מחלקה**

- **שלב א':** נוכיח כי כאשר נוצר עצם חדש, הוא מקיים את משתמר הייצוג
- **שלב ב':** עבור כל שירות במחלקה נוכיח: אם מתקיים בכניסה לשירות תנאי הקדם וגם המשתמר מתקיים, אזי ביציאה מהשירות מתקיים תנאי האחר וגם המשתמר מתקיים
	- **שלב ג':** נוכיח כי פרט לשירותים של המחלקה, אין בתוכנית קוד שעשוי להפר את המשתמר אם הוא כבר מתקיים
- בדוגמא שלנו אף אחד לא יכול 'להתעסק' עם **rep** ו- **count** מחוץ למחלקה

### משתמר הייצוג של **StackOfInts**

#### **/\*\* @imp\_inv count < rep.length**

- **\* @imp\_inv count >= -1**
- **\* @imp\_inv top() == rep[count]**
- **\* @imp\_inv isEmpty() == (count==-1)**

**\*/**

**public class StackOfInts {**

# **הוכחת נכונות של מחלקה**

- אולם לא מספיק להראות כי השרותים משרים על העצמים ערכים **חוקיים**, צריך גם להראות כי כל השרותים **עושים מה שהם צריכים** לעשות
	- כלומר מימוש השרותים עקבי עם ההפשטה שנבחרה
		- נכונות של שרות (פקודה) ()m:
- בהינתן מצב מופשט **as** ופקודה **()m** המתמירה אותו למצב מופשט **'as** צריך להתקיים כי עבור עצם עם מצב מוחשי **cs** )הממופה ל- **as** )השרות **()m** מעביר אותו למצב **'cs** הממופה ל **as'**

 $AF(cs.m() ) == AF(cs) . Spec m()$ 

### נכונות המימוש

### כלומר שני המסלולים בתרשים שקולים:

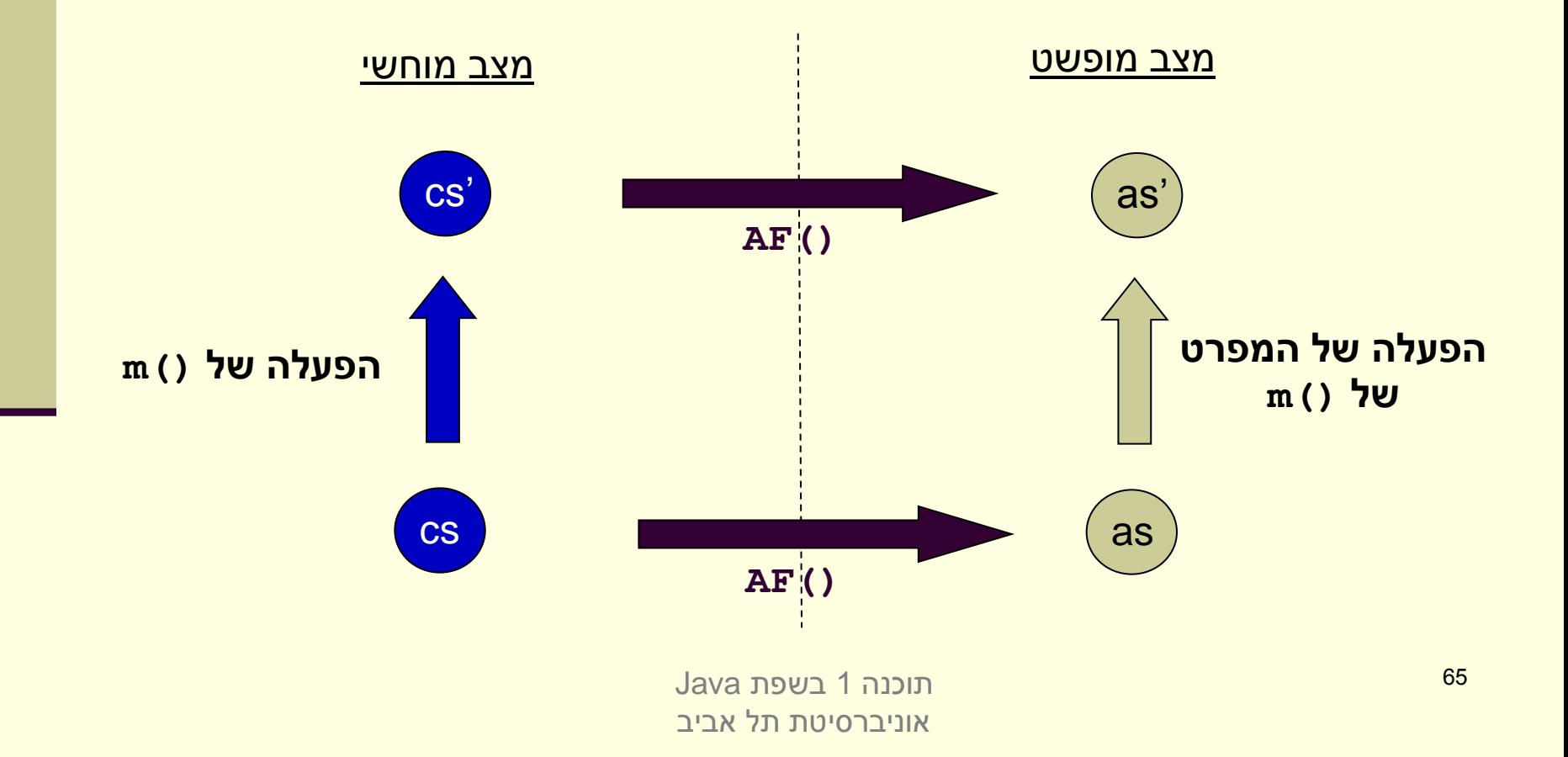

### העמסת בנאים

- כדי שעצם שזה עתה נוצר יקיים את המשתמר יש לממש לו בנאי מתאים
	- ניתן להעמיס בנאים בדומה להעמסת פונקציות
- דוגמא: כדי לחסוך הכפלות מערכים עתידיות נרצה להקצות מראש מערך בגודל המצופה

```
public class StackOfInts {
    public static int DEFAULT_STACK_CAPACITY = 10; 
    public StackOfInts(){
       count = -1;
       rep = new int[DEFAULT_STACK_CAPACITY];
    }
    public StackOfInts(int expectedCapacity){
       count = -1;
       rep = new int[expectedCapacity];
    }
```
 חסרונות המימוש: שכפול קוד! אם בעתיד נחליף את הייצוג או המימוש שכפול הקוד עשוי לאבד את עיקביותו